# **U++ - Feature #1703 Macro manager for TheIDE**

*05/03/2017 01:23 AM - Zbigniew Rebacz*

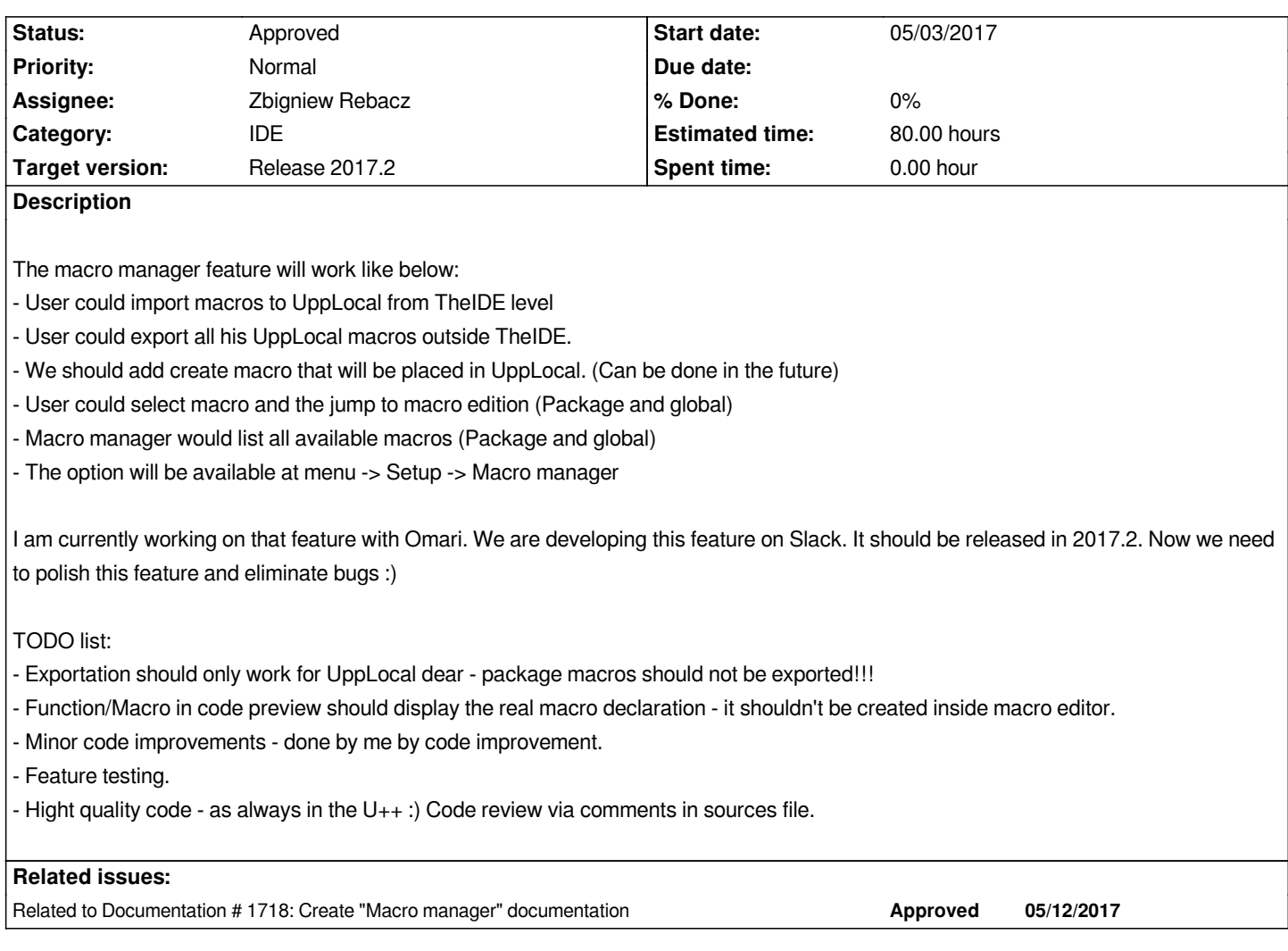

#### **History**

#### **#1 - 05/03/2017 01:25 AM - Zbigniew Rebacz**

*- Description updated*

#### **#2 - 05/03/2017 01:25 AM - Zbigniew Rebacz**

*- Description updated*

## **#3 - 05/12/2017 09:57 PM - Zbigniew Rebacz**

*- Related to Documentation #1718: Create "Macro manager" documentation added*

### **#4 - 06/17/2017 09:28 PM - Zbigniew Rebacz**

*- Status changed from New to Approved*

*- Assignee changed from Abdelghani Omari to Zbigniew Rebacz*